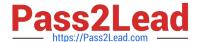

# 1Z0-1056-21<sup>Q&As</sup>

Oracle Financials Cloud: Receivables 2021 Implementation Essentials

## Pass Oracle 1Z0-1056-21 Exam with 100% Guarantee

Free Download Real Questions & Answers PDF and VCE file from:

https://www.pass2lead.com/1z0-1056-21.html

100% Passing Guarantee 100% Money Back Assurance

Following Questions and Answers are all new published by Oracle
Official Exam Center

- Instant Download After Purchase
- 100% Money Back Guarantee
- 365 Days Free Update
- 800,000+ Satisfied Customers

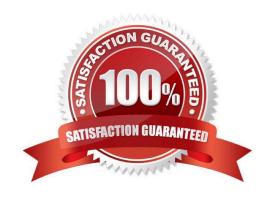

### https://www.pass2lead.com/1z0-1056-21.html

2024 Latest pass2lead 1Z0-1056-21 PDF and VCE dumps Download

#### **QUESTION 1**

When running the delinquency process for a customer, the business unit for which you want to run the process does not appear in the drop-down menu.

Identify the action that you need to take.

- A. Business unit is not a required option on the Parameters tab to run the delinquency process.
- B. Only business units that the user has access to will appear in the list of values. Modify the security options to provide access to the user.
- C. Select the check box to enter the default business unit if it does not appear in the drop-down menu.
- D. Click the Settings button to apply appropriate settings so that the business unit appears in the drop-down menu.

| Correct | Answer: | В |
|---------|---------|---|
|---------|---------|---|

#### **QUESTION 2**

| To meet the business nee | ds of most organizations, | "Common Set" | ' is seeded InFusior | n for all set- enabled | objects with |
|--------------------------|---------------------------|--------------|----------------------|------------------------|--------------|
| the exception of         | <del>.</del>              |              |                      |                        |              |

- A. AutoMatch Rule Sets
- B. AutoCash Rules
- C. Revenue Scheduling Rules
- D. Customer Site
- E. Aging Methods

Correct Answer: D

#### **QUESTION 3**

After reviewing an incomplete invoice, the Billing Manager clicks the Complete button in the Transactions window.

What are three results of this action? (Choose three.)

- A. Payment schedules are created using the payment terms specified.
- B. The invoice is sent for a dunning follow-up.
- C. The invoice can now be printed.
- D. The invoice is eligible for transfer to the General Ledger.

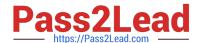

#### https://www.pass2lead.com/1z0-1056-21.html

2024 Latest pass2lead 1Z0-1056-21 PDF and VCE dumps Download

E. The invoice is included in the standard aging and collection process if the transaction type has the Open Receivables option set to No.

Correct Answer: ABC

#### **QUESTION 4**

Which method is used to allocate total transaction price across performance obligations in Revenue Management?

- A. Two Step Allocation Method
- B. Inverted Allocation Method
- C. Alternative Allocation Method
- D. Relative Allocation Method
- E. Residual Allocation Method

Correct Answer: A

#### **QUESTION 5**

Your Customer Upload Batch with an error and you identify the error as being due to an incorrect Payment

Method.

How will you correct the error?

- A. by using the Customer Import Interface work area
- B. by using the correct Customer Payment Method spreadsheet
- C. by using the correct Customer Data spreadsheet
- D. by importing the correct data by using a new spreadsheet upload

Correct Answer: B

<u>1Z0-1056-21 PDF Dumps</u> <u>1Z0-1056-21 Study Guide</u>

1Z0-1056-21 Exam Questions